How To Use Iphone 4 To Scan Qr Code
>>CLICK HERE<<<</p>

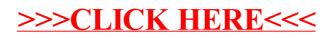